# **INVESTIGACIÓN: CAMAS HOSPITALARIAS**

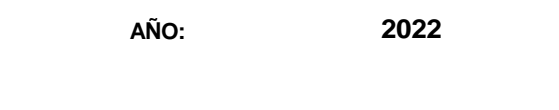

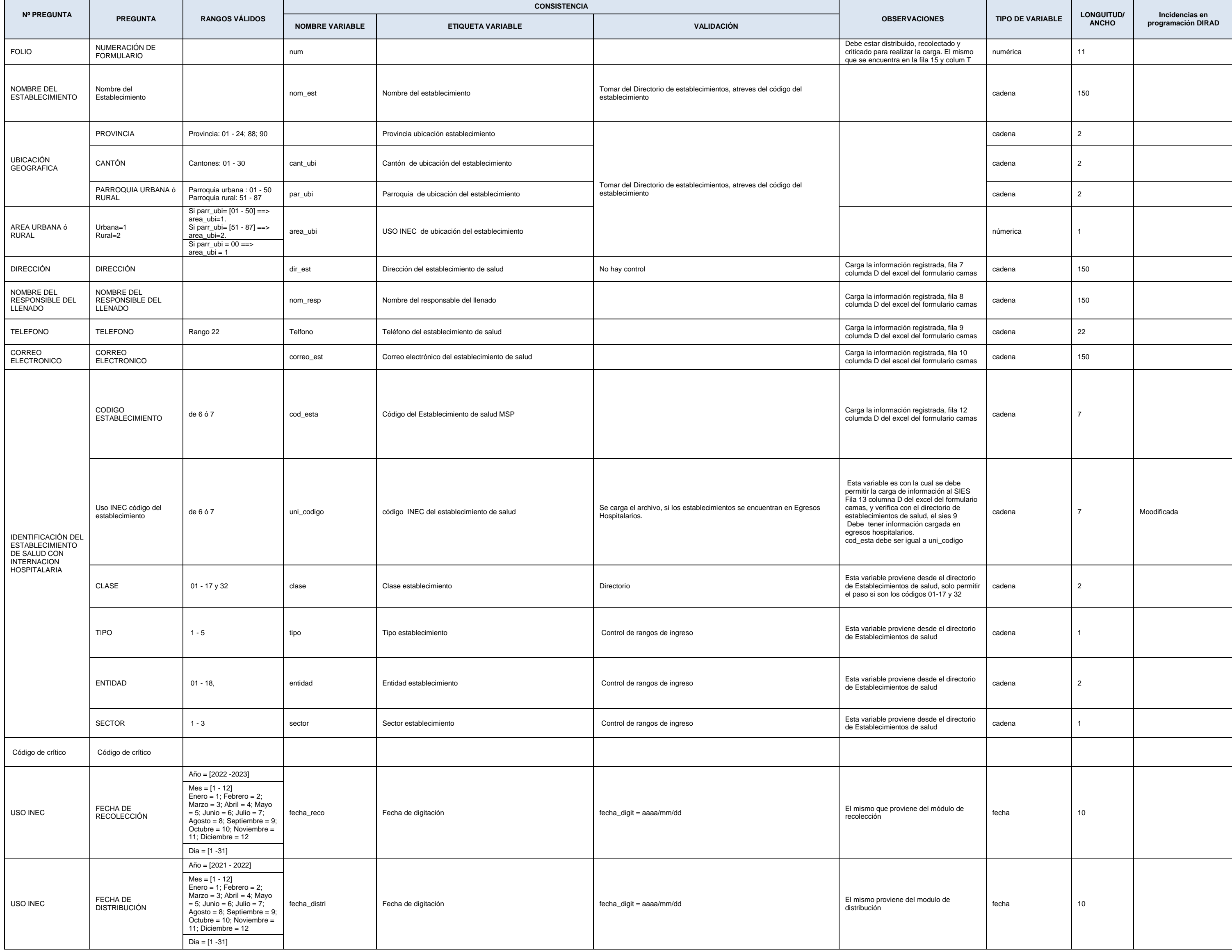

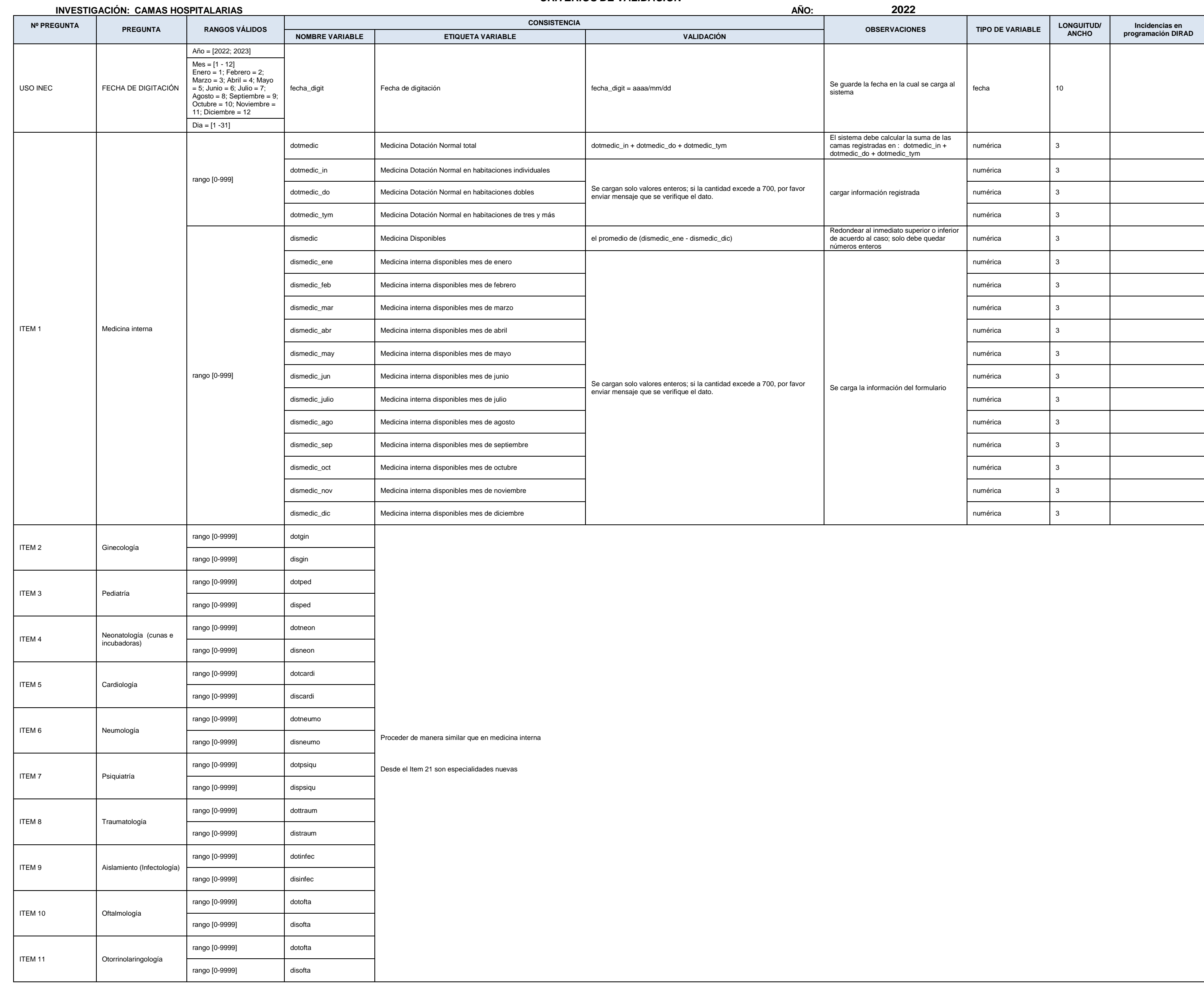

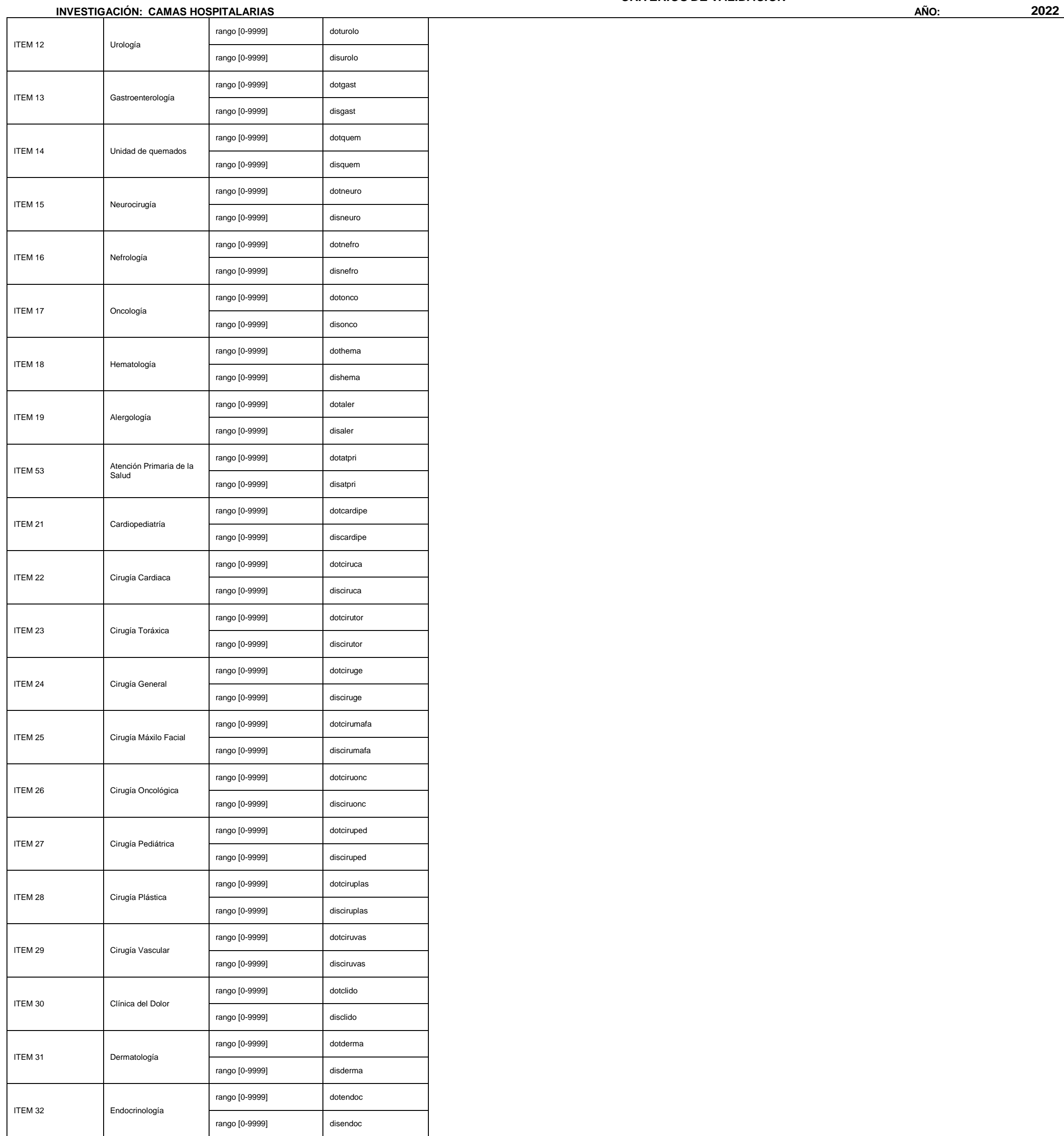

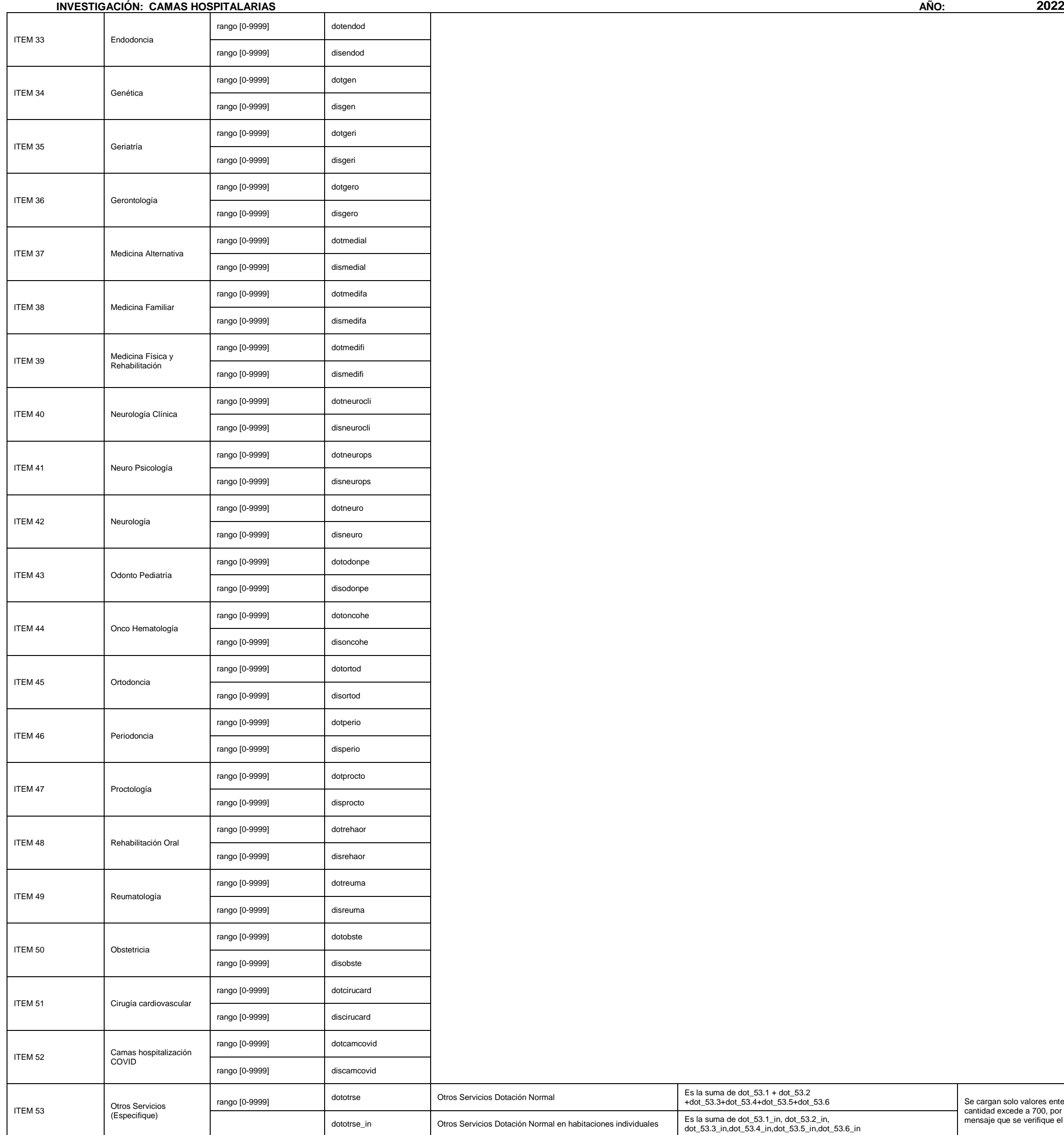

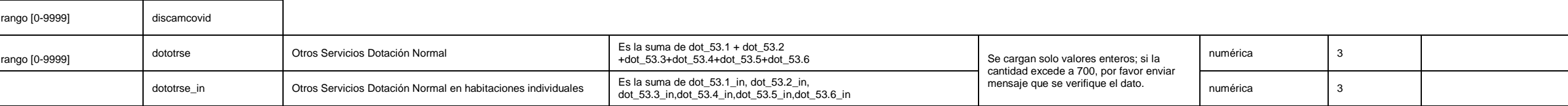

5

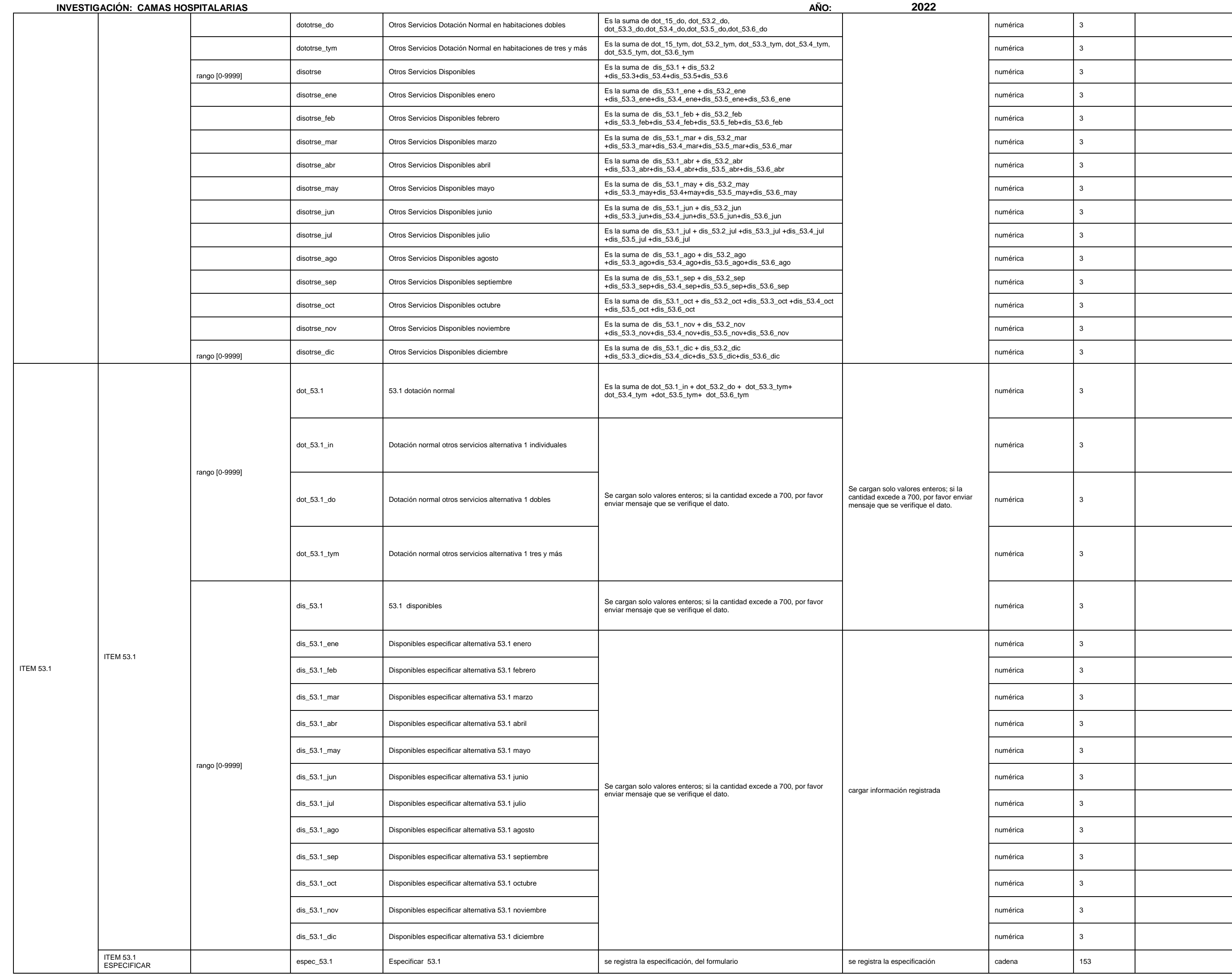

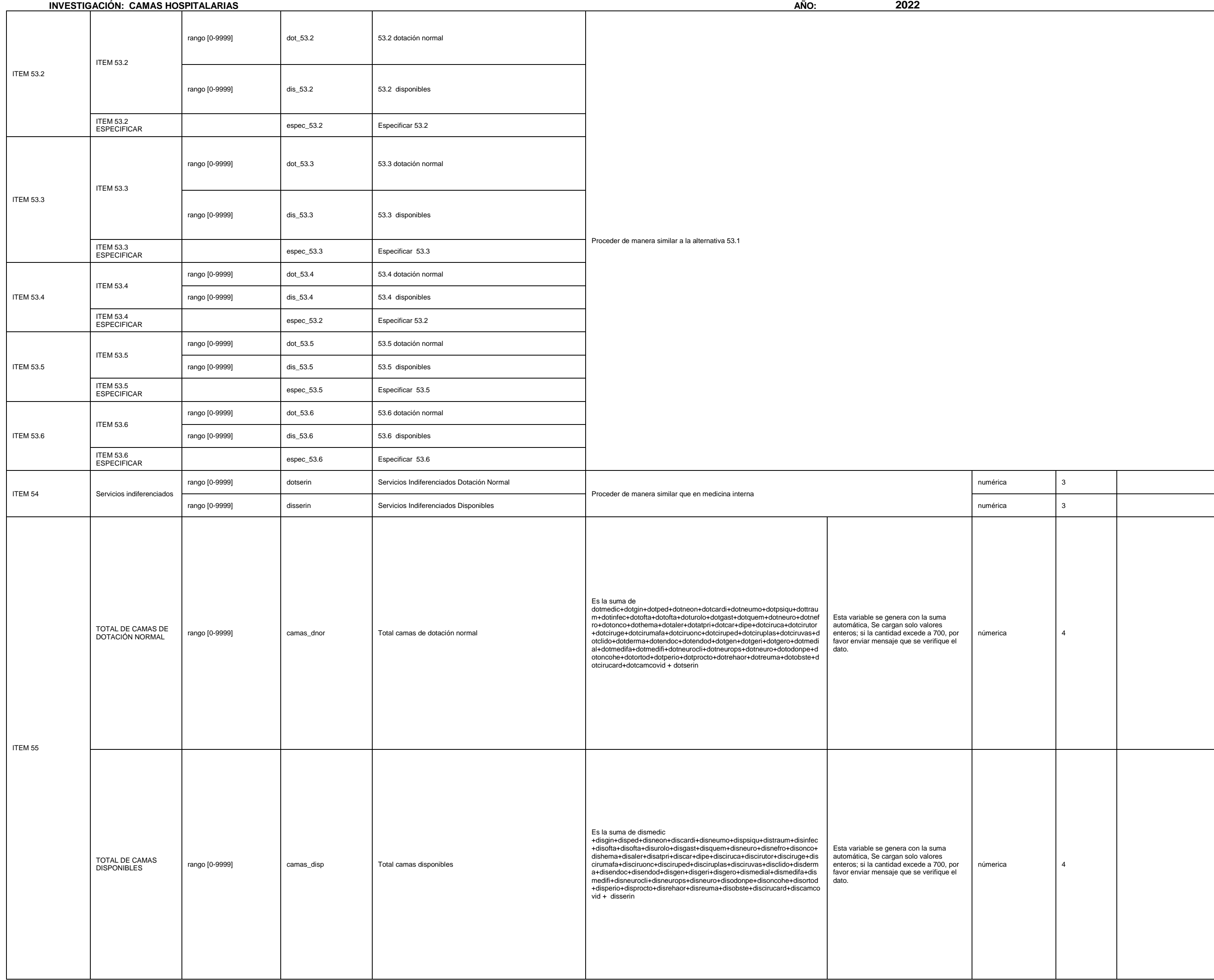

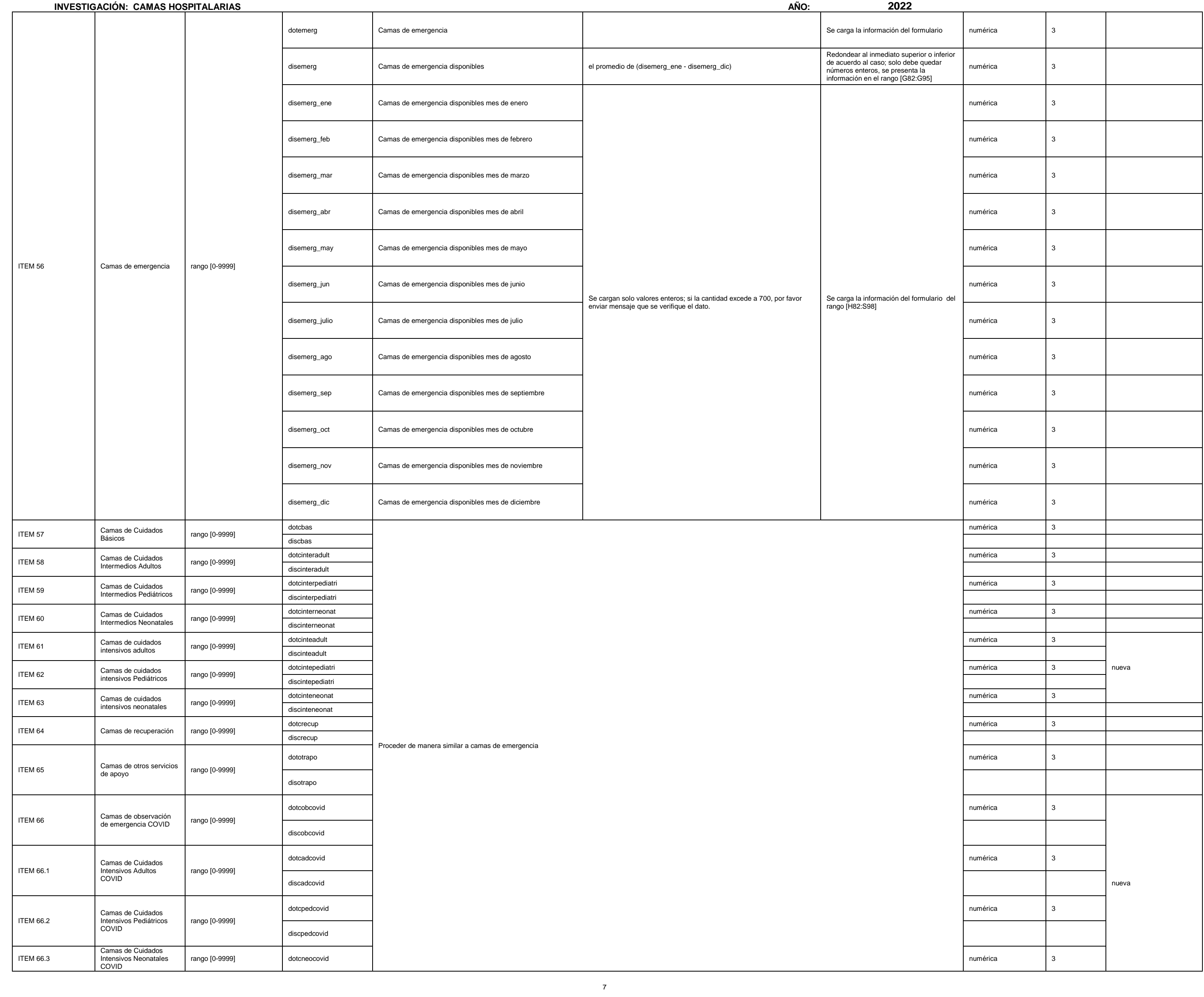

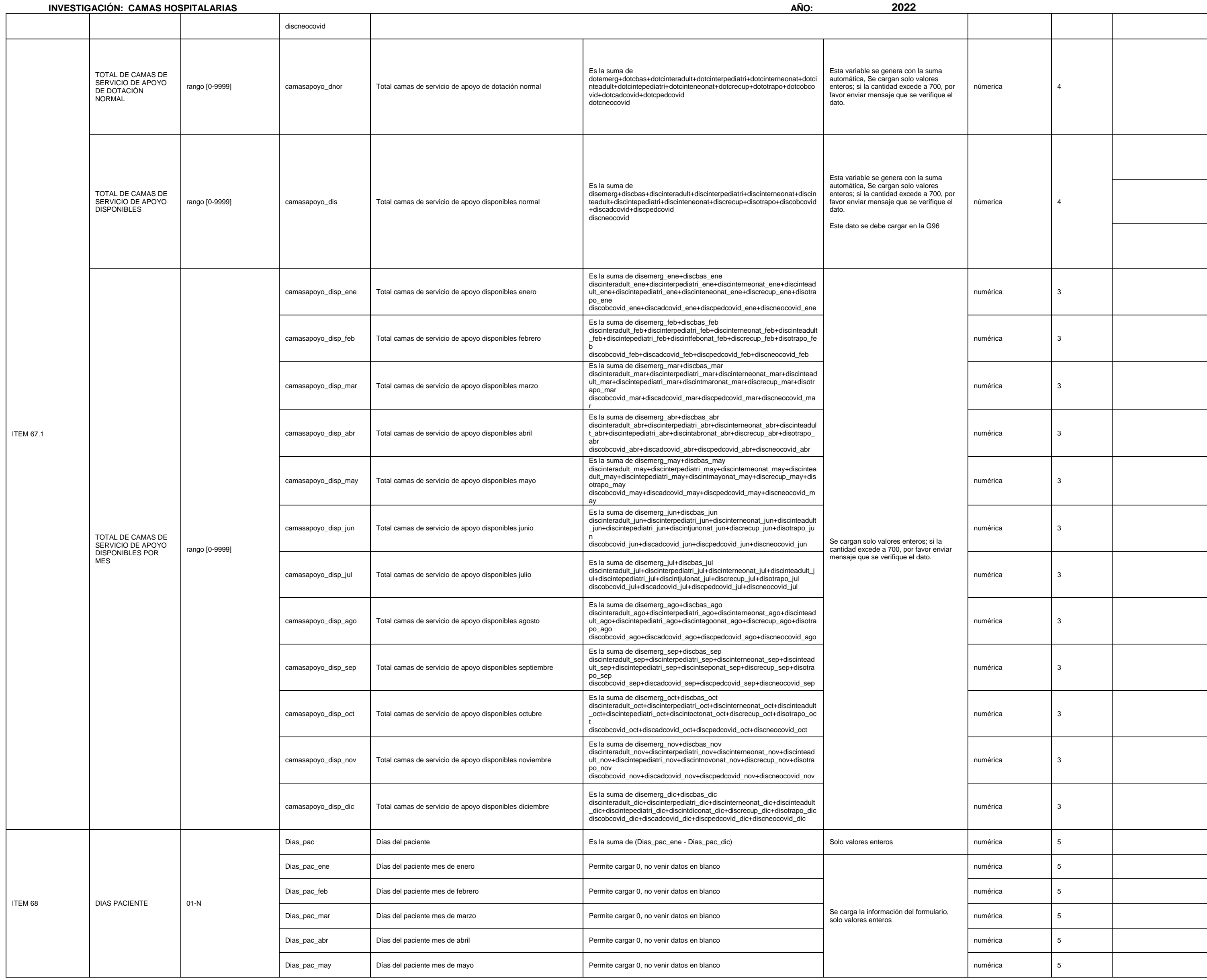

9

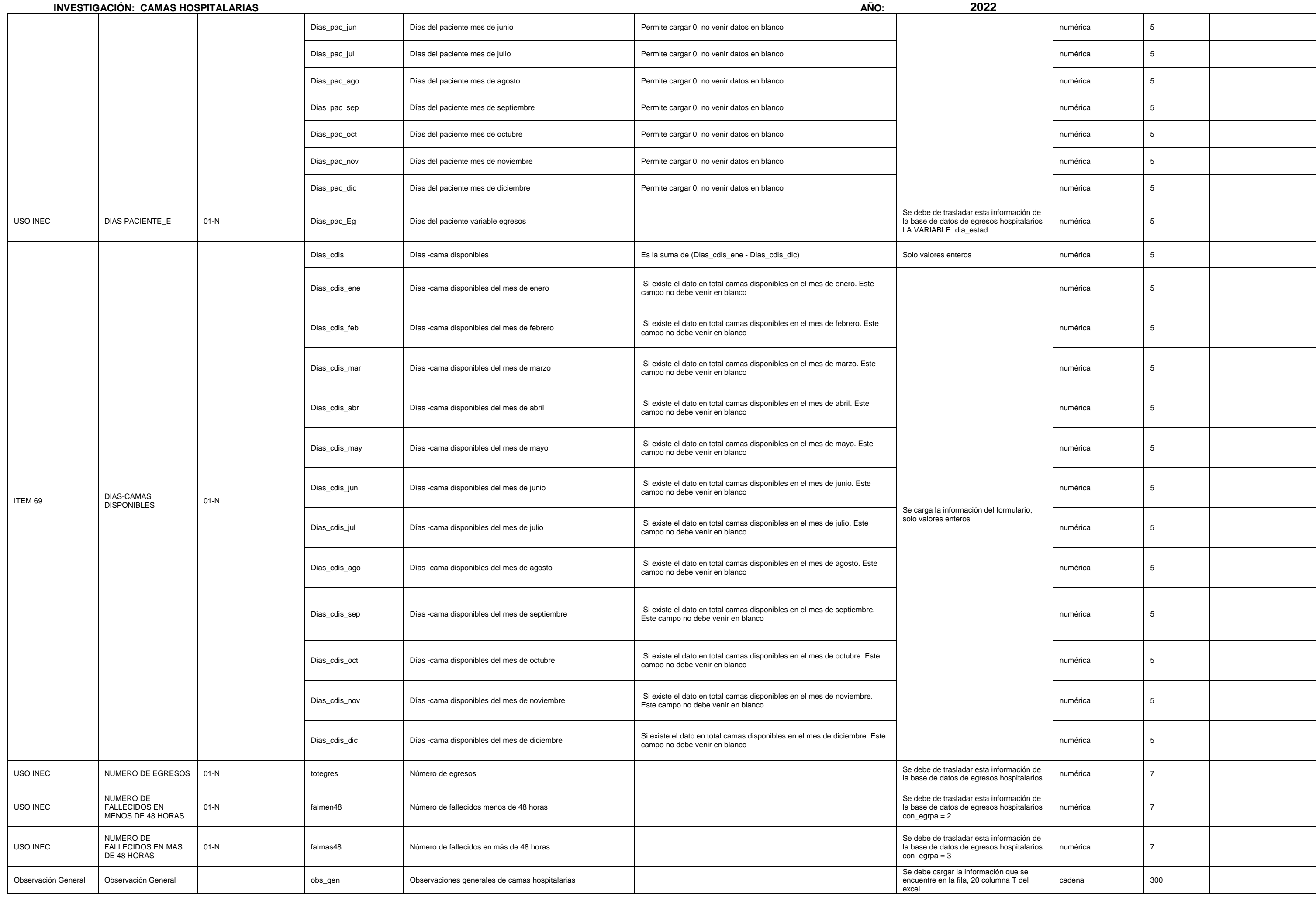